# TRILHA DE APRENDIZAGEM BASEADA NAS NOVAS DCNs APLICANDO COMISSIONAMENTO VIRTUAL PARA AUTOMAÇÃO INDUSTRIAL

LEARNING TRACK BASED ON NEW DCNs APPLYING VIRTUAL COMMISSIONING FOR INDUSTRIAL AUTOMATION

> Anderson Alves de Oliveira<sup>1</sup>, Jairo Gonçalves Junior<sup>2</sup>, Lucas Okamoto Maciente<sup>3</sup> *DOI: 10.37702/REE2236-0158.v41p242-253.2022*

# **RESUMO**

Este trabalho apresenta um planejamento de ensino-aprendizagem alinhado com as Diretrizes Curriculares Nacionais de 2019, para as graduações em Engenharia. Propõe-se uma trilha de aprendizagem para desenvolvimento de competências relacionadas ao desenvolvimento de sistemas de automação industrial. Essa proposta utiliza a metodologia de situações-problema, sequenciais e cumulativas, de forma a trabalhar as mesmas competências em diferentes níveis de desempenho. Destaca-se o potencial do uso da ferramenta de Comissionamento Virtual (CV) para simulação de processos industriais, trabalhando aplicações de Controladores Lógicos Programáveis (CLP) e Redes Industriais, trabalhando capacidades técnicas e capacidades metodológicas, relevantes para o desempenho da atividade profissional do aluno. Todas as situações-problema criadas acompanham um vídeo explicativo, incluindo: contexto, dados para análise, lista de entregáveis, critérios de avaliação bem como uma possível resolução do desafio.

**Palavras-chave:** DCN; engenharia; automação industrial.

## **ABSTRACT**

This article presents a teaching and learning plan aligned to the new National Curriculum Guidelines for Engineering graduation. It proposes a learning path for the development of skills related to the development of industrial automation systems. This proposal uses the methodology of problem situations, sequential and cumulative, in order to enhance the same skills at different levels of performance. The potential of using the Virtual Commissioning (VC) tool for simulating industrial processes is highlighted, working on applications of Programmable Logic Controllers (PLC) and Industrial Networks, enhancing technical skills and methodological skills, relevant to the performance of the student's in a professional activity. All problem situations created come with an explanatory video, including: context, data for analysis, list of deliverables, evaluation criteria, as well, a possible resolution of the challenge.

**Keywords:** DCN; engineering; industrial automation.

<sup>1</sup> Professor, Mestre em Controle e Automação de Processos, Faculdade Salvador Arena; andersonaoli1705@gmail.com

<sup>2</sup> Discente do curso de Engenharia de Controle e Automação, Faculdade Salvador Arena; jairogoncalvesjunior@outlook.com

<sup>3</sup> Discente em Engenharia de Controle e Automação, Faculdade Salvador Arena; lucas.okamotomaciente@hotmail.com

# **INTRODUÇÃO**

O Ministério da Educação (MEC), por meio da Resolução Nº 2, de 24 de abril de 2019, instituiu as Diretrizes Curriculares Nacionais (DCNs) para os cursos de graduação em Engenharia. Essa resolução estabelece o perfil e as competências do egresso, a organização do curso e outras disposições (BRASIL, 2019a).

Angelo e Gianesi (2019) apontam que na resolução que instituiu as antigas DCNs dos cursos de graduação em Engenharia, em 2002, foram estabelecidas dezenas de conteúdo para os cursos, mas pouco se tratou das habilidades, competências e da estruturação de um processo centrado no aluno. Assim, a abordagem conteudista continuou sendo o principal balizador da implementação de estratégias de ensino-aprendizagem e pode ser considerada a causa central para falta de êxito das reformas curriculares das Instituições de Ensino Superior  $(IES).$ 

Frente a esse contexto, as DCNs instituídas em 2019 orientam de forma explícita a necessidade de uma formação baseada no desenvolvimento de competências, o que não extingue a necessidade da obtenção de conhecimento dos conteúdos pelo aluno. Espera-se que o conhecimento seja conquistado e solidificado de forma ativa à estrutura cognitiva dos alunos, ao mesmo tempo que desenvolvem as habilidades e as atitudes necessárias para lidar com situações e contextos complexos. Para as novas DCNs, é preciso compreender as necessidades das pessoas e das organizações, conceber, projetar e analisar sistemas, produtos e processos, implantar, supervisionar e controlar as soluções propostas com ética e respeito à normatização pertinente. (PRADO; SANTOS, 2019)

Ferraz et al. (2019) propõem entendimento de que a avaliação é uma etapa importante do processo de ensinoaprendizagem e não deve ser utilizada como um fim em si mesma. Assim, é necessário ter coerência em todo projeto pedagógico do curso, desde os objetivos, seus desdobramentos na matriz curricular e nas atividades de extensão ou extracurriculares, para, ao fim, planejar e aplicar instrumentos de avaliação adequados às

competências que se queira desenvolver. De fronte ao processo tradicional de ensinoaprendizagem, a avaliação não pode mais ser entendida como aplicação de um instrumento a ser analisado, por contagem de erros e acertos, com o propósito de classificação. Na outra mão, este trabalho propõe um percurso formativo, para que as competências sejam desenvolvidas através da interação do aluno com o instrumento de avaliação.

Para viabilizar e aumentar essa interação do aluno com a tecnologias de automação industrial, este trabalho propõe o uso das tecnologias de Comissionamento Virtual (CV). Como trabalhos correlatos, destacam-se dois artigos internacionais sobre esse tema. O primeiro trata especificamente de um *software* desenvolvido para ensino de automação e controle através de plantas virtuais; o segundo sobre a abordagem de problema/desafio utilizando a tecnologia de CV na universidade de *Aalborg*, na Dinamarca.

Riera e Vigário (2017) exploram a pedagogia por meio do uso do software *Factory I/O*, reforçam que, para o meio acadêmico/pedagógico, o benefício está em incentivar o aluno a realizar testes, utilizar diversas ferramentas, tentar resolver problemas reais e elaborar projetos cada vez mais complexos. Isso tudo é possível sem o custo que o comissionamento físico envolve, o que significa que um sistema com mais sensores e atuadores, com mais equipamentos, custa apenas o desenvolvimento ou aquisição de um *software*.

Mortensen e Madsen (2018) apresentam a abordagem utilizada pela *Aalborg University* (AAU), na Dinamarca, onde foi realizado um teste que compreendia o uso do aprendizado baseado em problema/desafio, utilizando o Comissionamento Virtual (CV) para o aprendizado. Ficou claro, dentro do experimento, que enquanto os estudantes aprendiam sobre as competências e habilidades do CV eles também desenvolviam diversas outras habilidades que se mostraram necessárias para o desenvolvimento dentro do CV, tais como: configuração de CLPs, programação em C#, modelagem CAD, conversão CAD entre outras.

Além de desenvolver novas habilidades, os alunos foram capazes de compreender as limitações do laboratório da universidade e, portanto, também foram capazes de formular sugestões de melhorias para o Laboratório de Produção Inteligente da *Aalborg University*.

Com base nesse contexto, o trabalho desenvolvido e apresentado neste artigo tem como objetivo o desenvolvimento de uma trilha de aprendizagem (percurso formativo) para os cursos de Engenharia correlatos ao tema de automação industrial, para o desenvolvimento de competências estabelecidas pelas novas DCNs, através de situações-problema, aplicando como recurso didático tecnologias de Comissionamento Virtual (CV).

# **REFERENCIAL TEÓRICO**

Nesta seção, pretende-se expor uma contextualização das tecnologias aplicadas bem como a fundamentação teórica sobre as teorias de ensino-aprendizagem utilizadas na elaboração da trilha de aprendizagem.

# **Automação industrial nos cursos de Engenharia**

É reconhecida a importância do tema da automação industrial em diferentes cursos de Engenharia no Brasil. Por exemplo, avaliando cinco diferentes Projetos Pedagógicos de Curso (PPC) de Engenharia de Controle e Automação no Brasil, foram encontrados, em todas as matrizes curriculares, os componentes curriculares na trilha de aprendizagem: Controladores Lógicos Programáveis e Redes Industriais. Diante do desafio do desenvolvimento de competências pelo aluno, durante o curso, entende-se como um trabalho de grande potencial para alinhamento do PPC o desenvolvimento de uma trilha de aprendizagem que perpassa essas diferentes disciplinas, trabalhando as mesmas competências, mas aplicando tecnologias diferentes e de maneira cumulativa.

Dois grandes desafios para esses cursos são: o investimento em equipamentos e manutenção de laboratórios e carga horária disponível para explorar a tecnologia adquirida. Esses desafios estão relacionados ao processo

de desenvolvimento de projetos de automação industrial, do qual, cada vez mais, procura-se a redução do tempo e de custo, utilizando ferramentas de CV dos processos.

De acordo com Michael Friedrich Zäh, citado por Cruz (2014):

> um experimento de aplicação das técnicas de comissionamento virtual foi desenvolvido na Alemanha com dois grupos de 30 estudantes. Estes dois grupos foram incumbidos de automatizar um processo de fabricação de latas com 10 sinais de saídas e 17 sinais de entradas comissionados a um CLP, sendo que: o primeiro grupo desenvolveu a tarefa no sistema real, fazendo comissionamento físico, sem usar quaisquer simuladores; o segundo grupo desenvolveu a tarefa utilizando o modelo virtualizado da planta, desenvolvido anteriormente, para só então aplicar o programa de controle na planta real. O grupo que aplicou as técnicas de comissionamento virtual, resolveu a tarefa em um tempo 75% menor do que o grupo que aplicou o comissionamento tradicional" (ZÄH apud CRUZ et al*.*, 2014,  $[n.p.]$ ).

# **Situação problema como instrumento de avaliação formativa**

Na abordagem deste trabalho, procura-se reforçar a importância da avaliação como parte do processo de ensino-aprendizagem. Essa proposta de desenvolvimento da trilha de aprendizagem com foco na avaliação formativa procura estabelecer um ponto de partida, um processo que pode e precisa ser aprimorado, mas que tem como pressuposto a avaliação centrada no aluno. Para exemplificar esse rompimento, pode-se estabelecer novos significados a partir do Quadro 1.

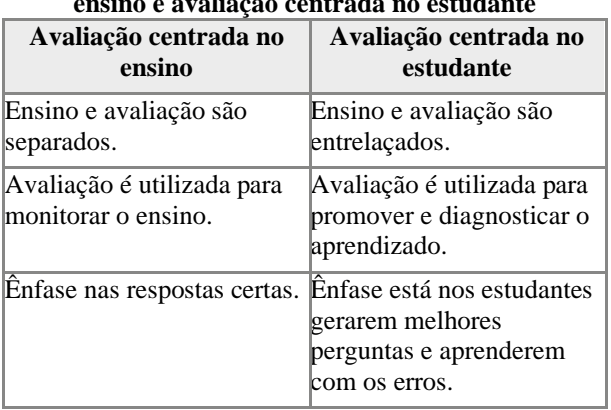

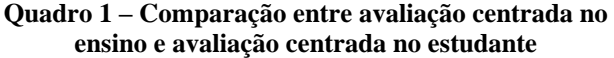

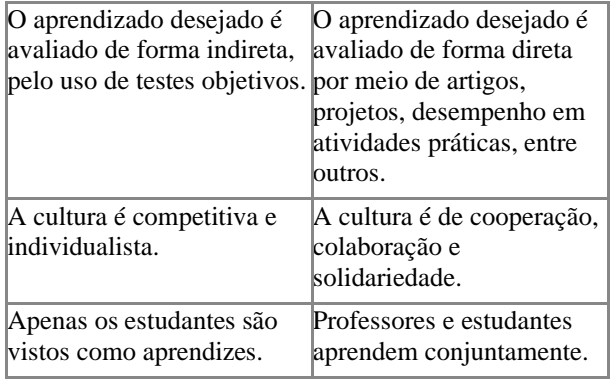

Fonte: Ferraz et al. (2019).

Para a avaliação atingir todo seu potencial formativo, ela precisa ser planejada sobre bases bem estabelecidas, as quais incluem um planejamento institucional alinhado às premissas do Quadro 1. Já na Figura 1, retirada de Ferraz et al. (2019), apresenta-se um fluxo desde a concepção de um curso até a avaliação da aprendizagem, destacando-se como as competências requeridas para o profissional, identificadas a partir de um contexto de mundo, do local ou região e da própria instituição, são consolidadas em um projeto pedagógico de curso e desdobradas em atividades curriculares.

**Figura 1 – Processo de identificação, desdobramento e avaliação de competências**

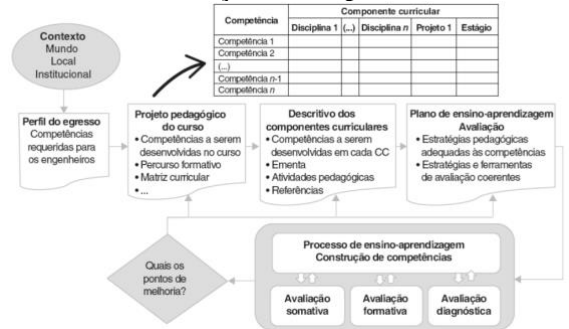

Fonte: Ferraz et al. (2019).

Frente à complexidade desse processo, este trabalho se limita a propor uma primeira interação entre diferentes disciplinas no desenvolvimento de competências comuns, instituídas nas novas DCNs, mas desconsiderando aspectos institucionais.

Como estratégia de ensino-aprendizagem, logo, também como instrumento de avaliação formativa, a metodologia baseada em situações-problema vem ao encontro do preconizado pela avaliação centrada no aluno.

Para Meirieu (1998), a situação-problema coloca o aluno em ação, em uma interação ativa

com a realidade e seus conceitos, fazendo-o experienciar uma interação que se desestabiliza e se reestabiliza, graças às variações introduzidas pelo educador.

Essa perspectiva corrobora os pressupostos, estabelecidos pelo mesmo autor, para a aplicação das situações-problema:

- a) o sujeito é orientado pela tarefa, o educador pelo obstáculo;
- b) a transposição do obstáculo deve representar um patamar no desenvolvimento cognitivo do sujeito;
- c) para efetuar uma mesma operação mental, cada um deve poder utilizar uma estratégia diferente.
- d) concepção e a aplicação da situaçãoproblema devem ser reguladas por um conjunto de dispositivos de avaliação.

Com base nesses pressupostos, o planejamento de ensino-aprendizagem exige a reflexão sobre o objetivo pelo qual se solicita a resolução do problema pelo aluno, e, principalmente, o obstáculo a ser encontrado pelo aluno, considerando o seus pré-requisitos, os quais precisam ser garantidos pelo percurso formativo. Mesmo com o objetivo claro, não se deve excluir estratégias de solução diferentes, se propostas pelo aluno. Isso exige o contínuo processo de melhoria da tarefa planejada pelo docente, especialmente, dos critérios de avaliação escolhidos para a situação-problema.

Concebida dessa forma, a pedagogia das situações-problema parece responder, ainda que modestamente, aos três desafios que constituem o ofício de ensinar: com efeito, tem, em primeiro lugar, uma "função erótica" pelo fato de tentar suscitar o enigma que gera o desejo de saber; tem, em seguida, uma "função didática" pelo fato de se preocupar em permitir sua apropriação; tem, enfim, uma "função emancipadora", pelo fato de permitir que cada pessoa elabore progressivamente seus procedimentos eficazes de resolução do problema (MEIRIEU, 1998).

# **RECURSOS DIDÁTICOS PARA IMPLEMENTAÇÃO DA TRILHA DE APRENDIZAGEM**

Para o desenvolvimento das situaçõesproblema propostas neste trabalho o aluno precisa fazer uso de dois *softwares*. O primeiro é um ambiente de programação de CLPs, o segundo é o *software* que permite a simulação de processos industriais, com a tecnologia Comissionamento Virtual (CV).

## *CodeSys*

O ambiente de programação *CodeSys* é um dos sistemas para programação de CLP. Desenvolvido pela empresa 3S-*Smart Software Solutions GmbH* (3S), seu objetivo principal é programar CLPs e computadores industriais de acordo com a norma IEC 61131-3. Uma série de soluções da 3S levou o *CodeSys* a ser considerado como uma ferramenta de programação CLP padrão dos principais fabricantes europeus. (NOVIKOV, 2009)

Ainda para esse autor, uma pessoa treinada com este *software*, que está de acordo com a norma IEC 61131-3, deve ser capaz de trabalhar com CLP de qualquer empresa.

Além da funcionalidade para programação de CLP, o *CodeSys* também oferece um amplo suporte de redes de campo (*fieldbus*). Todos os controladores se comunicam em tempo real com dispositivos de campo conectados, como sensores e atuadores (CODESYS, 2022).

## *Factory I/O*

*Factory I/O* faz parte de uma nova geração *softwares* de simulação de fábrica 3D para aprendizagem de tecnologias de automação industrial. Projetado para ser de fácil utilização, permite construir rapidamente um fábrica virtual utilizando uma seleção de peças industriais comuns*. Factory I/O* também inclui muitas cenas inspiradas em aplicações industriais que variam em níveis de dificuldade. A maioria dos dispositivos inclui I/O digital e analógico, assim, é possível, por exemplo, usar um valor digital para iniciar ou parar um transportador, e um valor analógico para pesar itens ou controlar o nível de líquido em um tanque. (RIERA; VIGÁRIO, 2017)

De acordo com os mesmos autores, o cenário mais comum é usar *Factory I/O* como

uma plataforma de treinamento de CLP, uma vez que estes são os controladores mais comuns encontrados em aplicações industriais. *Factory I/O* também pode ser muito útil no treinamento de IHM (Interface Homem Máquina) e programação, SCADA (Controle de Supervisão e Aquisição de Dados), MES (Sistemas de Execução de Fabricação) e até sistemas ERP (*Enterprise Resource Planning*). A total interatividade com o ambiente, permitindo a introdução de distúrbios na planta controlada e falhas nos sensores e atuadores, é um recurso importante deste software.

A possibilidade de construir plantas virtuais permite criar sistemas semelhantes aos reais usados nos laboratórios. Assim, o comissionamento virtual é um recurso didático que possibilita testar aplicações sem riscos de danos físicos (RIERA; VIGÁRIO, 2017).

O *software Factory I/O* simula características físicas dos componentes (sensores e atuadores) individualmente, inclusive com inserção de defeitos. Do ponto de vista de interoperabilidade, ele possibilita uso de diferentes *drivers* de comunicação, como: *Modbus* TCP, OPC DA/UA, SIEMENS (S7- 300/400/1200/1500), Allen Bradley entre outros (REAL GAMES, 2021).

Devido às características citadas, o *software Factory I/O* se apresenta como a ferramenta escolhida para a simulação de ambiente de comissionamento virtual para atender aos objetivos deste trabalho. Através dele, pôde-se desenvolver uma trilha de aprendizagem, relacionada às competências do ENADE, para o curso de Engenharia de Controle e Automação, sobre os componentes curriculares: CLPs e Redes Industriais.

# **APRESENTAÇÃO DOS PLANOS DE APRENDIZAGEM**

Foram elaborados planos de ensinoaprendizagem que abordam a metodologia de situação-problema, incluindo: recursos didáticos necessários, capacidades técnicas e capacidades metodológicas a serem desenvolvidas, conhecimentos a serem

apreendidos, pré-requisitos de habilidades e conhecimentos do aluno, contextualização da situação-problema, dados para interpretação e resolução do problema, lista de entregáveis para avaliação e critérios de avaliação divididos entre críticos e desejáveis. Esses planos de ensino-aprendizagem serão apresentados em uma trilha de aprendizagem, com duas fases, uma para cada componente curricular.

A Figura 2 ilustra o caminho o qual o estudante deve percorrer durante a trilha de aprendizagem. O conhecimento mobilizado para resolver a primeira situação-problema irá preparar o estudante para a resolução da próxima e assim por diante, até o fim da trilha de aprendizagem.

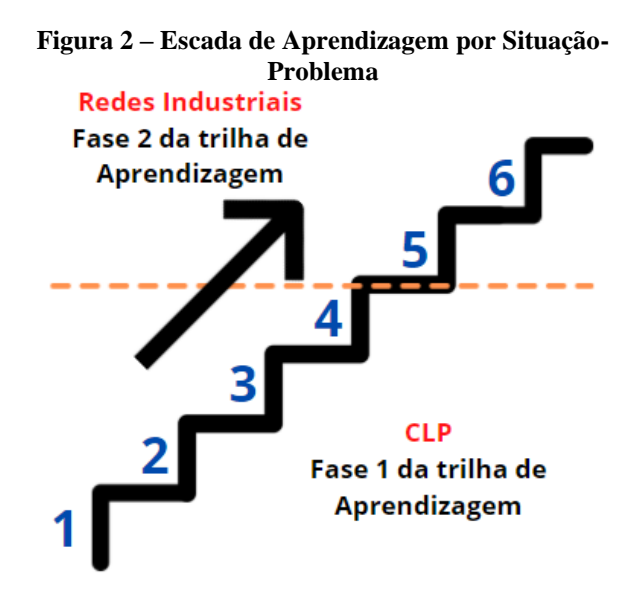

Fonte: elaborada pelos autores (2022).

Todas as situações da trilha de aprendizagem foram criadas com o objetivo de desenvolver as competências avaliadas no componente específico do curso de Engenharia de Controle e Automação, apontadas na portaria do Enade, de 2019.

A Tabela 2 mostra cada competência relacionada a um símbolo (letra) para, posteriormente, serem relacionadas com as tabelas de critérios de avaliação de cada situação-problema.

**Tabela 2 – Relação das Competências do ENADE para o curso de Engenharia de Controle e Automação**

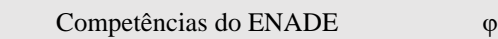

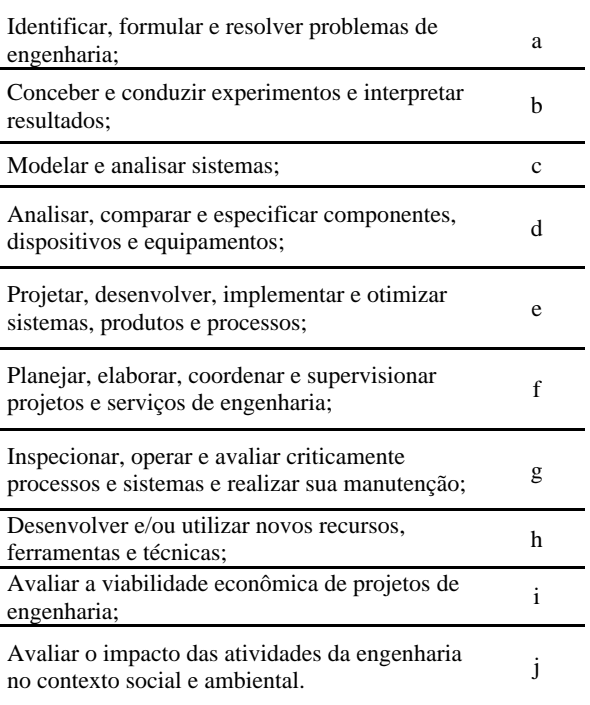

Fonte: adaptada de BRASIL, 2019b.

Já no Quadro 2, abaixo, exemplifica-se a tabela de critérios de avaliação. Este faz referência à Tabela 2, Relação das Competências do ENADE para o curso de Engenharia de Controle e Automação. Todos os pontos do Quadro 2 serão explicados no decorrer desta seção.

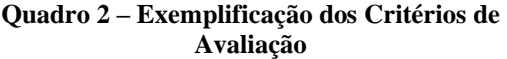

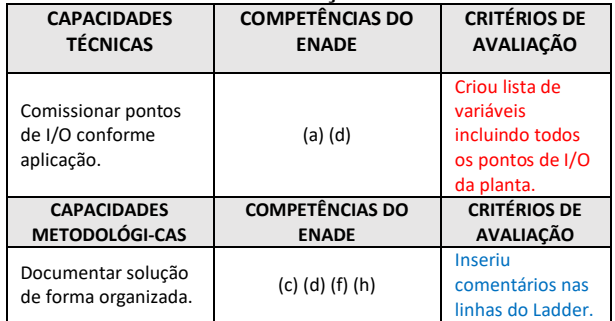

Fonte: elaborada pelos autores (2021).

Segundo o Senai (2019), os critérios podem ser resumidos em "saber fazer" (capacidade técnicas) e em "saber ser" (capacidades metodológicas). Na abordagem de avaliação por competências, deve-se necessariamente basear todos os critérios de avaliação de forma objetiva, de modo a tornar notório quando o aluno atingiu ou não o critério que se pretende avaliar.

Ainda para esse mesmo autor, as capacidades metodológicas aqui tratadas devem ser direcionadas, sempre, para a lógica dos processos de ensino e de aprendizagem, partindo sempre de processos de desempenho menos complexos em busca de desempenhos de maior complexidade. Dessa forma, é possível estabelecer uma escala progressiva de conhecimento, trabalhando capacidades metodológicas, passando por níveis de conhecimento básico, intermediário e até alcançar a condição desejada ao final da trilha de aprendizagem.

As capacidades técnicas também apresentam uma escala, mas que avaliam, por sua vez, a capacidade do aluno em aplicar o "saber fazer" em diferentes situações e contextos.

Para cada capacidade técnica e metodológica, temos ao menos um critério de avaliação. Através deste, espera-se que o aluno realize a solução da situação-problema realizando a autoavaliação. Todos os critérios são classificados como críticos ou desejáveis. O critério de avaliação pode ser observado na entrega ou no desenvolvimento da situaçãoproblema e aponta que o aluno atingiu determinada capacidade avaliada por esse critério.

Os critérios críticos, destacados em vermelho, no Quadro 2, são todos aqueles que devem ser desenvolvidos para que se atinja minimamente o objetivo proposto pela situação-problema.

Já os critérios desejáveis, destacados em azul, no Quadro 2, são todos aqueles que, junto aos critérios críticos, levam o aluno à solução do problema com excelência.

Como exemplo, a capacidade técnica "Comissionar pontos de I/O conforme aplicação" se relaciona às seguintes competências do ENADE:

- a) identificar, formular e resolver problemas de engenharia;
- b) analisar, comparar e especificar componentes, dispositivos e equipamentos.

Apesar do exemplo, é importante ressaltar que o conceito de critério crítico e desejável não tem qualquer relação com o conceito de capacidade técnica e capacidade metodológica. O tipo de critério é estabelecido em relação ao seu grau de impacto no resultado final da produção. O tipo de capacidade está relacionado com o processo cognitivo a ser mobilizado pelo aluno. As capacidades deveriam ser definidas dentro do PPC, logo, norteiam todo o desenvolvimento da situação de aprendizagem.

# **CLP – Fase 1 da trilha de aprendizagem**

Segundo Zancan (2010), de maneira geral, entende-se que o desenvolvimento de sistemas de controle forma a base da automação de processos industriais. Processos industriais são formados por diversos tipos de equipamentos que, através de sucessivas operações utilizando matéria-prima e energia, resultarão em um produto final. Nesse contexto, o controlador programável é o principal tipo de equipamento empregado no controle lógico desses processos, gerenciando as variáveis de entrada e, através de um programa, definindo ações de controle e operação do processo.

Dada a relevância deste tema, nessa fase da trilha de aprendizagem, espera-se desenvolver no aluno competências técnicas metodológicas relacionadas à programação de CLP em linguagem normalizada pela IEC 61113-31.

Para que o aluno percorra a trilha de aprendizagem e obtenha o maior proveito de todos os exercícios propostos, recomenda-se que alguns conhecimentos estejam consolidados.

Os conhecimentos necessários para o ingresso na trilha de aprendizagem são:

- a) estrutura interna e princípios de funcionamento de CLP;
- b) interfaces de entrada e saída (I/O) de dados;
- c) linguagens de programação normalizadas na IEC 61113-31;
- d) tipos de Sensores e Atuadores;
- e) tipos de variáveis.

Para realizar a avaliação, cada exercício desenvolvido nessa trilha de aprendizagem conta com entregáveis a serem desenvolvidos pelo aluno. Esses entregáveis podem ser resumidos em:

i) arquivos do projeto do *CodeSys* e da cena do *Factory I/O* em formato ".zip";

ii) vídeo de demonstração do funcionamento da planta com até 1 minuto de duração.

Por meio desses entregáveis também é possível trabalhar capacidades metodológicas no processo de desenvolvimento do aluno. Entre as capacidades metodológicas a serem destacadas estão: interpretar contexto e documentar solução de forma organizada.

Foi elaborado um vídeo introdutório, sobre o uso dos dois *softwares* e a apresentação dessa trilha de aprendizagem, que está disponível em: https://youtu.be/lW1ajKz2w3Q (*Factory I/O)*; https://youtu.be/NFLpWY3y6bE (*CodeSys*).

#### **Exercício proposto 1**

Este exercício tem como principal objetivo a familiarização do aluno com os recursos didáticos, *CodeSys* e *Factory I/O*, que serão trabalhados ao longo da trilha de aprendizagem. É importante que o aluno esteja familiarizado com o processo de comunicação entre os dois *softwares*.

Dessa forma, é proposto que o aluno utilize o *software* de programação do CLP e o ambiente de simulação para realizar testes e implementar componentes do ambiente industrial. Para isso, é indicado que o aluno utilize a cena "*From A to B – Set e Reset"* disponível no *Factory I/O*, apresentada na Figura 3. Também é proposto que o aluno realize a programação dos componentes adicionados utilizando o *CodeSys* e por fim estabeleça comunicação entre os dois *softwares* utilizando o protocolo de comunicação OPC- $IIA$ 

Por sua vez, considerando uma capacidade técnica, a solução dessa situação-problema requer a aplicação dos conceitos borda de subida e borda de descida, na programação em linguagem *Ladder* do CLP.

**Figura 3 – Cena "From A to B – Set e Reset", disponível no** *Software Factory I/O*

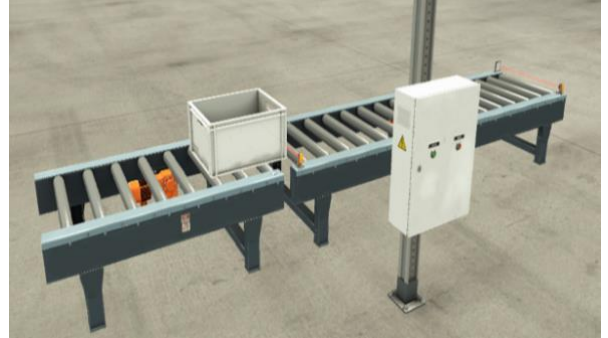

Fonte: REAL GAMES, 2021.

Foi elaborado um vídeo apresentando essa situação de aprendizagem, incluindo: capacidades a serem desenvolvidas e conhecimentos aplicados, contexto, dados, desafio, entregáveis, critérios de avaliação e resolução. Ele está disponível no link: https://youtu.be/1wjt2nXRgrU.

### **Exercício proposto 2**

O exercício 2 tem como objetivo trabalhar, além dos conceitos já abordados, novos conceitos como contadores e temporizadores. Foi utilizada a cena *"Buffer Station"* disponível no *Factory I/O* e apresentada na Figura 4.

**Figura 4 – Cena "Buffer Station", disponível no**  *Software Factory I/O*

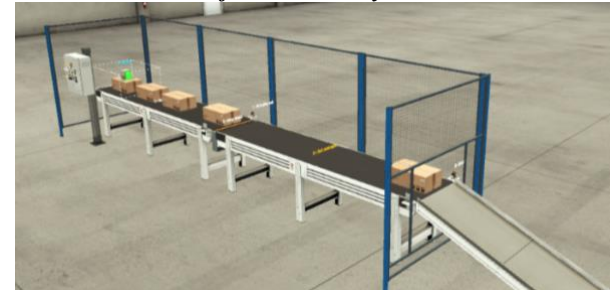

Fonte: REAL GAMES, 2021.

A partir da proposta do descritivo do funcionamento e dos critérios de avaliação propostos para esse exercício, espera-se que o aluno perceba a necessidade de aplicar conceitos já trabalhados, como a borda de subida e borda de descida, além dos incluídos nessa etapa: programar o atraso e a contagem de eventos.

Cabe ao professor, como orientador, nortear o aluno para adquirir o conhecimento necessário e aplicar os novos conceitos de

forma a superar o obstáculo proposto no exercício.

Seguindo a mesma estrutura do exercício anterior, tem-se disponível um vídeo no link: https://youtu.be/HC92cw4adGg.

#### **Exercício proposto 3**

O obstáculo proposto para o exercício 3 é implementar a programação de diversos componentes que devem trabalhar paralelamente, utilizando todos os conceitos já abordados na trilha de aprendizagem.

Dessa forma, espera-se que o aluno expanda os conceitos trabalhados até o momento, utilizando a planta *"Sorting By Height"*, disponível no *Factory I/O* e apresentada na Figura 5. Essa planta é mais complexa e, portanto, requer ainda mais atenção e organização ao se realizar a programação e comunicação entre os *softwares*, reforçando assim a importância das capacidades metodológicas e consolidando as capacidades técnicas de programação em CLP apresentadas até o momento.

**Figura 5 – Cena "***Sorting By Height***", disponível no**  *Software Factory I/O*

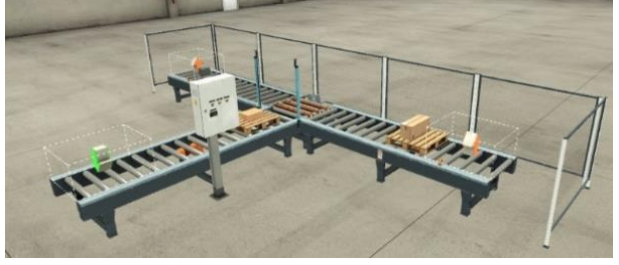

Fonte*:* REAL GAMES, 2021.

Seguindo a mesma estrutura dos outros exercícios, tem-se disponível um vídeo no link: https://youtu.be/Bc8fcBAE2zU.

#### **Exercício proposto 4**

A proposta para o exercício 4 é apresentar para o aluno novos conceitos, como utilização de instrumentos analógicos e a manipulação de variáveis do tipo reais e inteiras. Espera-se que o aluno identifique a necessidade da conversão de tipos de dados, logo, a implementação de blocos de operações aritméticas, comparadores, de movimentação e conversão de dados.

Para isso, foi utilizada a planta *"Level Control"* disponível no *Factory I/O* e representada na Figura 6.

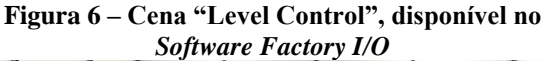

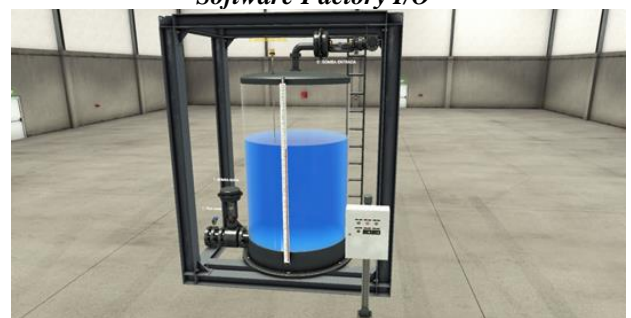

Fonte: REAL GAMES, 2021.

Seguindo a mesma estrutura dos outros exercícios, tem-se disponível um vídeo no link: <https://youtu.be/jA-nY\_FcF7E.

## **Redes industriais – Fase 2 da trilha de aprendizagem**

As redes industriais desempenham um papel importante em sistemas de automação; basicamente, elas são a tecnologia que possibilita a troca de grande quantidade de dados gerados por um processo industrial, promovendo a conexão do chão de fábrica até os sistemas de gestão.

Desta forma, a aplicação dos protocolos de comunicação se mostra uma capacidade necessária para resolução de problemas da área. Por isso, foram desenvolvidas duas situaçõesproblema para a fase 2 da trilha de aprendizagem, as quais visam apenas a introduzir uma possibilidade de uso de outros protocolos para atender o mesmo fim. Foi escolhido o protocolo *Modbus,* um protocolo aberto, consolidado no mercado e disponível no *Factory I/O* e *CodeSys*.

De maneira sintetizada, como conhecimentos trabalhados nesta fase, têm-se:

a) Modelo OSI;

b) camada de aplicação *Modbus*.

Ao passo que um novo protocolo é apresentado, com referência ao modelo OSI, espera-se que o aluno compreenda com maior profundidade que já havia utilizado um protocolo de comunicação, o OPC-UA, dentro da fase 1, e que, no fim, esteja preparado para transcender esse conceito na vida profissional, aplicando-o em diversos outros protocolos.

É importante lembrar que essa fase requer aplicação de algumas capacidades técnicas e metodológicas trabalhadas na fase 1, mas as capacidades a serem avaliadas diretamente serão apenas aquelas relacionadas à aplicação de protocolos de redes industriais. Isso significa que, apesar de não haver critérios específicos para as capacidades da fase 1, elas serão avaliadas indiretamente, pois, uma vez que o aluno não possua as capacidades dessa fase, ele não atingirá os critérios relacionados à próxima fase.

Os documentos utilizados para avaliação permanecerão os mesmos da fase 1.

Para a fase 2, as capacidades metodológicas serão mantidas, sendo retrabalhadas de modo a garantir um nível mais alto de proficiência do aluno.

#### **Exercício proposto 5**

Neste exercício, o desafio para o estudante é implementar a comunicação entre os *softwares* utilizando o protocolo de comunicação *Modbus*. Para essa proposta, a arquitetura define que o *software CodeSys* será utilizado como servidor e o *software Factory I/O* será utilizado como cliente, utilizando a cena *"Level Control"* do *Factory I/O,* já desenvolvida na fase anterior.

Por conta dessa arquitetura, espera-se que o aluno identifique as regiões de memória do *Modbus* no CLP e sua relação com o tipo de dado (bit ou registrador) e operação (leitura ou escrita) e, por fim, realize as alterações e configurações necessárias para implementação.

Seguindo a mesma estrutura dos outros exercícios, tem-se disponível um vídeo no link: https://youtu.be/XehP5S1Y90g.

#### **Exercício proposto 6**

Da mesma forma que no exercício anterior, espera-se que o aluno implemente a comunicação entre os *softwares* utilizando o protocolo *Modbus,* mas a proposta será utilizar o *software CodeSys* como cliente e o *software Factory I/O* como servidor.

Nessa arquitetura, será necessário que o aluno identifique que o CLP deve fazer as requisições *Modbus* para o servidor, *Factory I/O.* Isso significa que o aluno deve ser capaz de definir o tipo de requisição, com base na documentação do protocolo, para cada tipo de dado e operações necessárias e, por fim, de realizar as alterações e configurações necessárias para implementação.

Seguindo a mesma estrutura dos outros exercícios, tem-se disponível um vídeo no link: https://youtu.be/zKqXZegR59w.

# **CONCLUSÕES**

Este trabalho apresentou uma tentativa de sistematização do processo de planejamento de ensino-aprendizagem, no contexto do ensino superior, especificamente na Engenharia, para o desenvolvimento de competências definidas na portaria do ENADE de 2019, estabelecendo relação com a área de automação industrial e explorando recursos didáticos atuais, como o Comissionamento Virtual (CV).

Acredita-se que essa trilha de aprendizagem colabora com o ensino centrado no aluno e orientado por competências, desmontando a característica de rigidez comumente relacionada ao ensino por conteúdo.

No desenvolvimento das situaçõesproblema dessa trilha é exemplificado o potencial desta estratégia em atender desafios da ação docente, como: a "função erótica", a "função didática" e a "função emancipadora", descritas por Philippe Meirieu (MEIRIEU, 1998).

Por fim, reforça-se que, apesar de ser aqui construído de forma isolada, o planejamento de ensino por competências envolve diversos atores: a percepção da demanda da sociedade e institucional; a definição do perfil profissional e a elaboração do projeto pedagógico do curso; e a readaptação constante das estratégias e dos instrumentos de avaliação de acordo com os resultados atingidos.

# **REFERÊNCIAS**

- ANGELO, D. M. P. de; GIANESI, I. G. N. O projeto pedagógico para as novas diretrizes curriculares de Engenharia. In: OLIVEIRA, V. F. de (org.). **A Engenharia e as Novas DCNs**: oportunidades para formar mais e melhores engenheiros. Rio de Janeiro: LTC, 2019.
- BRASIL. Conselho Nacional de Educação. Resolução CNE/CES nº2, de 24 de abril de 2019. Diretrizes Curriculares Nacionais do Curso de Graduação em Engenharia. **Diário Oficial [da] República Federativa do Brasil**, Brasília, DF, Seção I, p. 43, 26 abr. 2019a.
- BRASIL. Conselho Nacional de Educação. Resolução CNE/CES nº2, de 31 de maio de 2019. Dispõe sobre o componente específico da área de Engenharia de Controle e Automação do Enade 2019b. **Diário Oficial [da] República Federativa do Brasil**, Brasília, DF, Seção I, p. 41, 03 jun. 2019b.
- CODESYS. **CodeSys Fieldbus**. Disponível em: https://www.codesys.com/products/codesysfieldbus.html. Acesso em: 10 jan. 2022.
- CRUZ, F. Comissionamento Virtual: ferramenta de validação de programas de controle de sequência em sistemas A. **Anais...** Simpósio de Excelência em Gestão e Tecnologia, [n.p.]., 11, 2014, Resende. Resende: SEGeT, 2014.
- FERRAZ, T. G. de A. et al. Avaliação dos estudantes: o que muda e como se adequar às novas diretrizes? In: OLIVEIRA, V. F. de (org.). **A Engenharia e as Novas DCNs**: oportunidades para formar mais e melhores engenheiros. Rio de Janeiro: LTC, 2019.
- MEIRIEU, P. **Aprender... sim, mas como?** 7. ed. Porto Alegre: Artes Médicas, 1998.
- MORTENSEN, S. T.; MADSEN, O. A Virtual Commissioning Learning Platform. **Procedia Manufacturing**, [S.L.], v. 23, p. 93-98, 2018.
- NOVIKOV, S. O. **Possibilidades do sistema de programação CoDeSys no desenvolvimento de software e projeto de sistemas de controle microprocessado. Energia**. Processos de instituições de ensino superior e associações de energia do CIS. (1), p. 27-35. 2009.
- PRADO, F; SANTOS, R. B. B. Novas DCNs dos cursos de graduação em Engenharia e a perspectiva da avaliação centrada em competências. In: OLIVEIRA, V. F. de (org.). **A Engenharia e as Novas DCNs**: oportunidades para formar mais e melhores engenheiros. Rio de Janeiro: LTC, 2019.
- REAL GAMES. **Factory IO**. 2021. Disponível em: https://factoryio.com/. Acesso em: 22 jan. 2022.
- RIERA, B.; VIGÁRIO, B. HOME I/O and FACTORY I/O: a virtual house and a virtual plant for control education. **Ifac-Papersonline**, [S.L.], v. 50, n. 1, p. 9144-9149, jul. 2017.
- SENAI. **METODOLOGIA SENAI DE EDUCAÇÃO PROFISSIONAL**. Brasília: Senai, 2019.
- ZANCAN, M. D. **Controladores Programáveis**. Santa Maria: Colégio Técnico Industrial de Santa Maria Para O Sistema Escola Técnica Aberta do Brasil – E-Tec Brasil., 2010.54 p. Disponível em: http://redeetec.mec.gov.br/images/stories/pdf/ eixo\_ctrl\_proc\_indust/tec\_autom\_ind/ctrl\_pro gram/161012\_control\_progr.pdf . Acesso em: 09 dez. 2021.

# **DADOS BIOGRÁFICOS DOS AUTORES**

Revista de Ensino de Engenharia, v. 41, p. 242-253, 2022 – ISSN 2236-0158

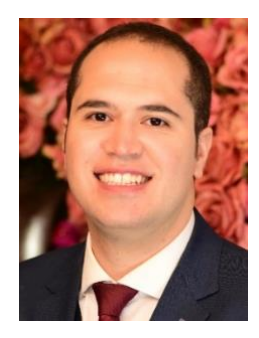

**Anderson Alves de Oliveira –** Mestre em Controle e Automação pelo IFSP (2014), possui graduação em Tecnologia em Mecatrônica Industrial pela FTT (2009), Pósgraduação Lato-Sensu em Automação e Controle Industrial pelo Instituto Mauá de Tecnologia (2011). Atualmente é Professor de Engenharia na Fundação Santo André, Faculdade Impacta e na Fundação Salvador Arena nas áreas Sistemas de Controle, Redes Industriais, Supervisórios e Indústria 4.0. Tem experiência na área de Engenharia Elétrica, com ênfase em Automação de Processos Industriais, programação de circuitos digitais, processamento digital de sinais e sensores inerciais.

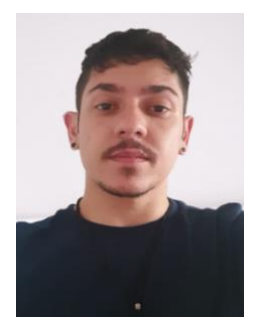

**Jairo Gonçalves Junior** – Guaduando em Engenharia de Controle e Automação pela Faculdade Engenheiro Salvador Arena (FESA) e consultor da Empresa Junior da Faculdade Engenherio Salvador Arena (EJSA). Atualmente é Arquiteto de Soluções em uma *Startup*. Tem experiência na importação e certificação de produtos de telecomunicações.

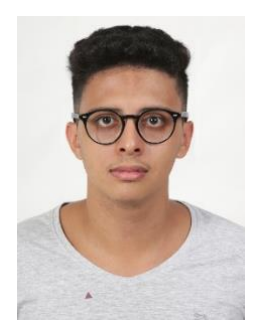

**Lucas Okamoto Maciente** – Guaduando em Engenharia de Controle e Automação pela Faculdade Engenheiro Salvador Arena (FESA) e graduando em Engenharia de Energia na Universidade Federal do ABC. Formação técnica nas áreas de mecatrônica, pelo colégio Pentágono, e eletroeletrônica pelo Senai A. Jacob Lafer. Tem experiência no desenvolvimento e manutenção de sistemas HVAC para *datacenters* em empresas de telefonia móvel.